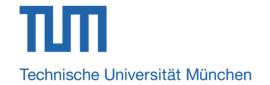

### **Introduction to FPGA**

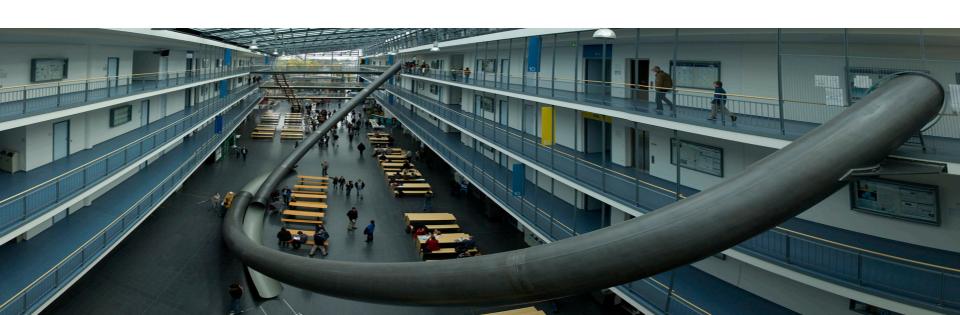

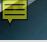

### What is an FPGA?

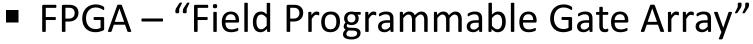

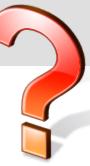

- What FPGA can do:
  - Can you use your Intel processor as an AMD processor tomorrow and again as an Intel processor the day after tomorrow?
  - You receive software updates frequently, did you ever received a hardware update? Can you upgrade your core i5 to core i7?
  - O Can you fix a bug in your chip after you have already received it?

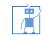

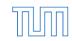

#### What is an FPGA?

- FPGA is a "Programmable Hardware"
  - As you do software programming to get the desired functionality, FPGA must be programmed to get the desired functionality.
  - At power-on FPGA is blank and cannot perform any task. It must be programmed to use as a particular hardware.
  - Due to the "programmable" feature, the FPGA is highly flexible and upgradable.

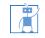

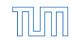

## **Two main Companies**

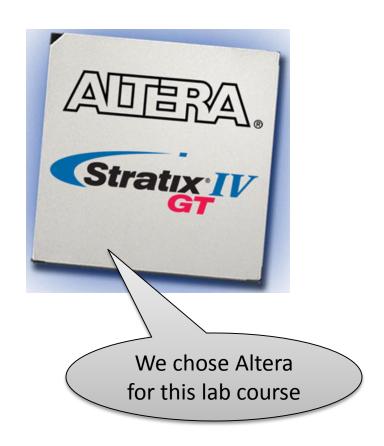

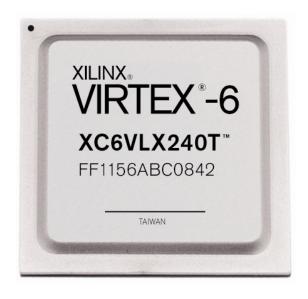

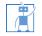

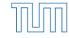

### **FPGA** usage flow

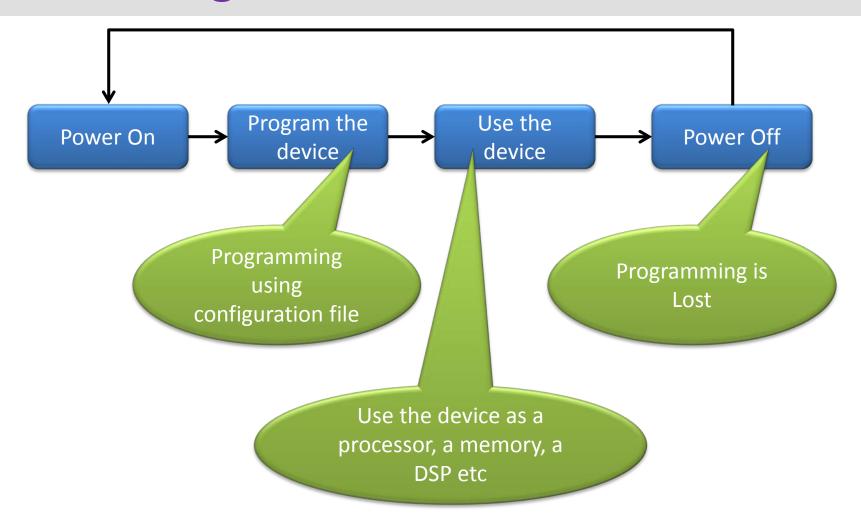

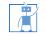

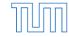

### **FPGA** programming flow

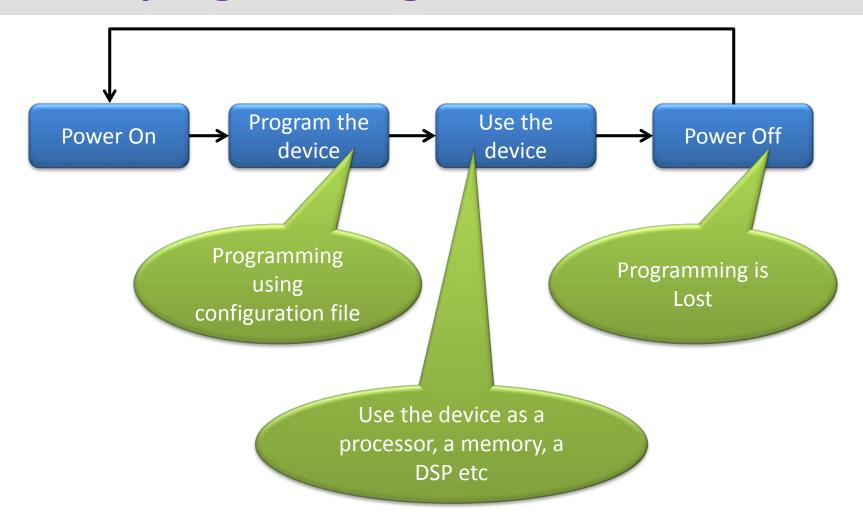

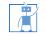

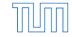

# Configure using FLASH file (.JIC)

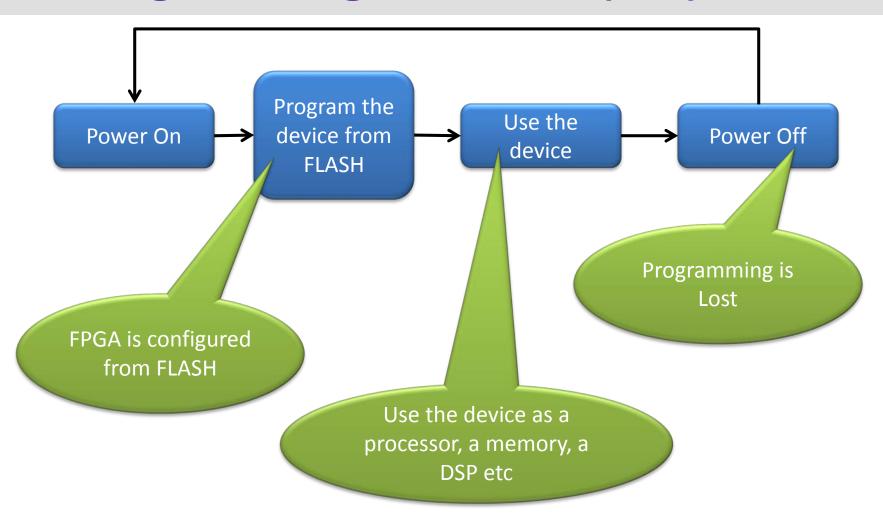

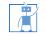

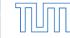

### Altera FPGA programming flow

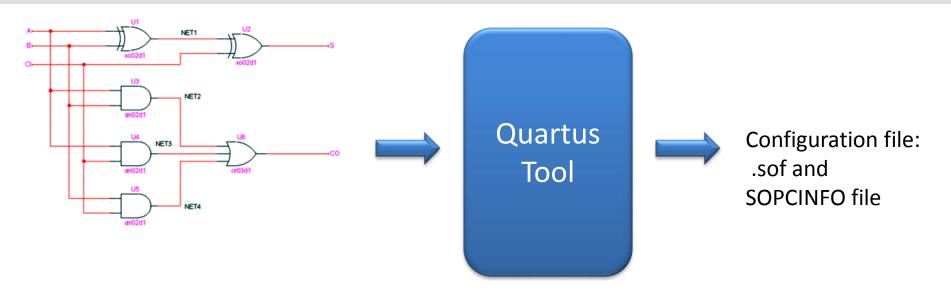

 The Quartus tool takes your design as an input and generates configuration files ".sof" (SRAM Object File) and SOPCINFO (more on it later) files

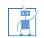

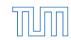

### **FPGA** usage flow

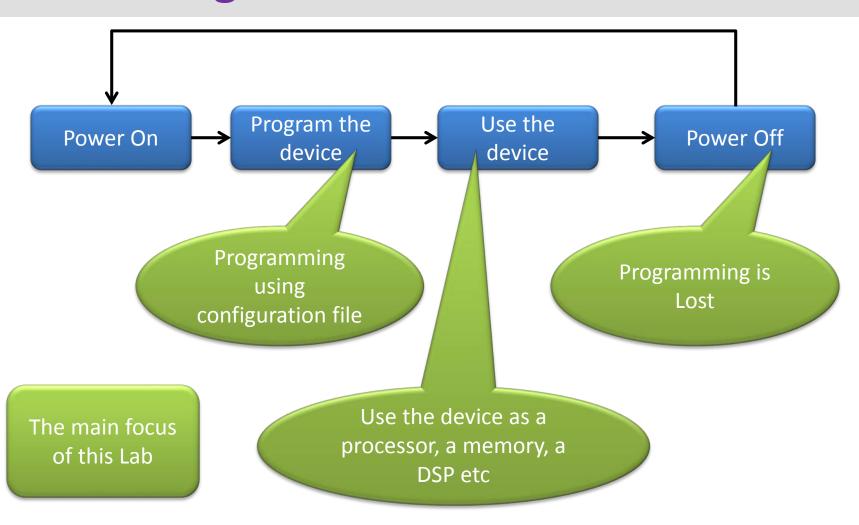

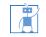

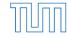

### **FPGA** usage flow

- In this lab course, we will provide SOPCINFO file and JIC file (flash programming file)
- Your tasks will be,
  - Use the JIC file to configure (program) the FPGA
  - Write a C code to program the processor (NIOS processor) on the FPGA
  - Show us results

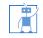

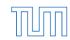

10

### Flow used in this lab course

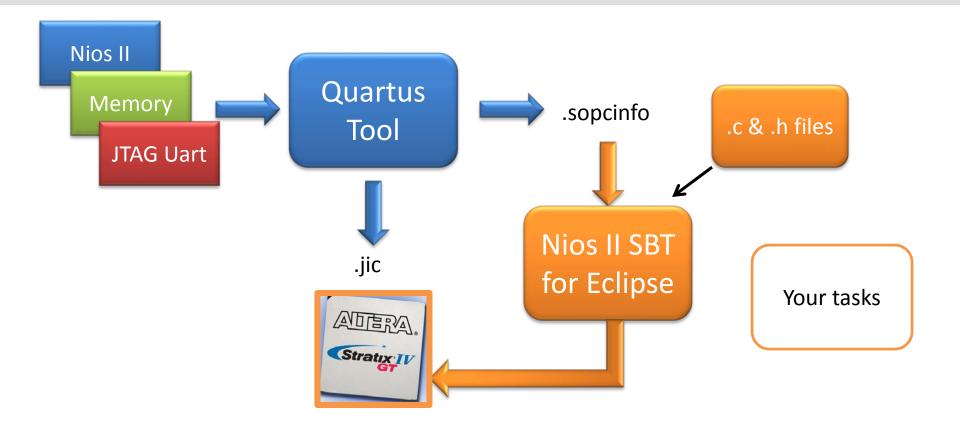

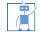

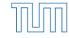

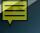

## **Advantages of FPGA**

- Flexibility
- Upgradability
- Low cost for small projects
- Time to the market
- Prototyping
- High performance DSP algorithms

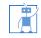

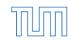

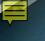

## **Disadvantages of FPGA**

- High cost for big projects
- Wastage of on-chip resources in programmable routing
- High power consumption compared to the same implementation on full custom design
- Low operating speed compared to the same implementation on full custom design

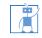

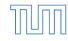

# Questions

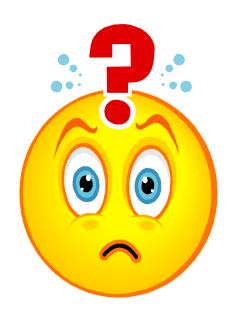

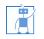

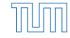

#### **Control Panel**

Program the FPGA using .SOF file:

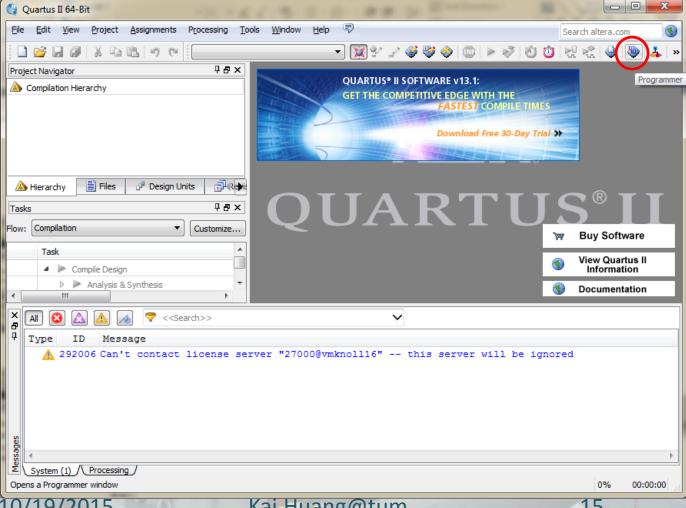

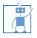

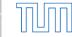

#### **Control Panel**

Program the FPGA using .SOF file:

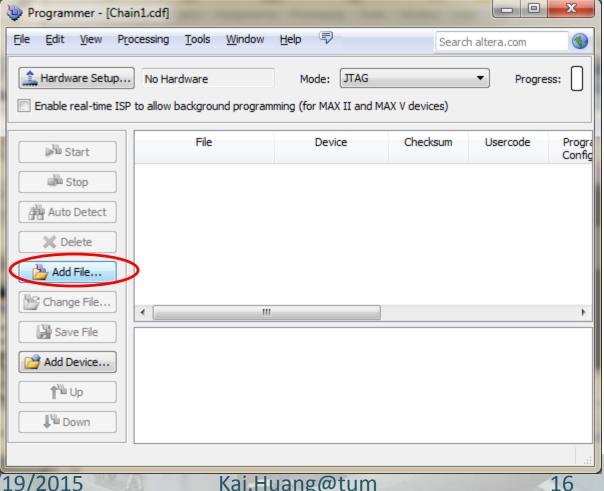

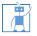

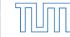

### Task overview: Your tasks

- Configure the FPGA using the provided JIC file
- Create a BSP project using SOPCINFO file
- Execute the "Hello world" C program on the NIOS core (feel free to use template)

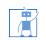

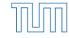

# Questions

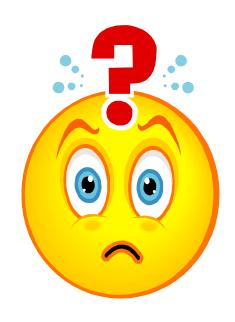

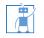

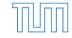